# **Aprendizagem Ativa em Sistemas de Informação: Novas Técnicas Propostas e Reflexões sobre as Experiências Alternative Title: Active Learning in Information Systems: New Proposed Techniques and Reflections on the Experiences**

Ronney Moreira de Castro Programa de Pós-Graduação em Informática Universidade Federal do Estado do Rio de Janeiro (UNIRIO) Rio de Janeiro – Brasil ronney.castro@granbery.edu.br

#### **RESUMO**

O rápido desenvolvimento das tecnologias de informação e comunicação tem mudado o perfil dos alunos. Aulas expositivas tendem a ser monótonas e podem levar os discentes ao desinteresse. Diante desse contexto, a Aprendizagem Ativa (AA) pode auxiliar na melhoria do processo de ensino-aprendizagem. Nesse artigo é apresentada uma visão geral do uso de AA em disciplinas de um curso de Bacharelado em Sistemas de Informação (BSI), bem como são descritas outras técnicas que se mostraram eficazes para uso com alunos de BSI em seu processo de construção do conhecimento de disciplinas do curso. Além das técnicas, são apresentados alguns resultados e reflexões sobre as experiências.

#### **Palavras-Chave**

Aprendizagem Ativa; Computação; Educação; Ensino; Movimento Maker; Técnicas de Aprendizagem.

### **ABSTRACT**

The rapid development of information and communication technologies has changed the profile of students. Expositive classes tend to be monotonous and may lead students to disinterest. In this context, Active Learning (AA) can help to improve the teaching-learning process. This paper presents an overview of the use of AA in Information Systems (IS) undergraduate programs, as well as other techniques that have proven to be effective for use with IS students in their process of building knowledge of course subjects. In addition to the techniques, some results and reflections on the experiences are also presented.

#### **Categories and Subject Descriptors**

• Applied computing  $\rightarrow$  Education  $\rightarrow$  Learning management systems. • Applied computing  $\rightarrow$  Education

Sean Wolfgand Matsui Siqueira Programa de Pós-Graduação em Informática Universidade Federal do Estado do Rio de Janeiro (UNIRIO) Rio de Janeiro – Brasil sean@uniriotec.br

#### **General Terms**

Computação; Educação.

#### **Keywords**

Active Learning; Computing; Education; Teaching; Maker Movement; Learning Techniques.

## **1. INTRODUÇÃO**

Desde os anos sessenta, educadores têm questionado a forma como a educação vem sendo conduzida e buscado abordagens mais experimentais [4]. Neste sentido, um grande número de estratégias vêm ganhando destaque, na promessa de obter a atenção dos alunos e auxiliá-los na aprendizagem, tais como salas de aula invertidas, aprendizagem flexível, uso de dinâmicas de grupo, jogos, entre outras [12]. Em geral, a maioria delas está relacionada à Aprendizagem Ativa (AA) que, segundo Bonwell e Eison [5] são "atividades instrucionais envolvendo os alunos em fazer coisas e pensar sobre o que estão fazendo". As técnicas de AA permitem, não somente que os alunos participem de atividades dentro e fora da sala de aula, mas também deixem seu papel de apenas ouvintes, com o professor sendo o centro das atenções e apenas aquele que é o detentor do conhecimento [5][14].

Existem outras iniciativas que também estão relacionadas a AA. Pode-se citar o crescente uso do Movimento Maker<sup>1</sup>, mais especificamente os Makerspaces<sup>2</sup> e os Fab Labs<sup>3</sup>. Seu uso nas escolas, faculdades e universidades tem crescido nos últimos anos

j

Permission to make digital or hard copies of all or part of this work for personal or classroom use is granted without fee provided that copies are not made or distributed for profit or commercial advantage and that copies bear this notice and the full citation on the first page. To copy otherwise, or republish, to post on servers or to redistribute to lists, requires prior specific permission and/or a fee.

 $SBSI$  2017, June 5<sup>th</sup>–8<sup>th</sup>, 2017, Lavras, Minas Gerais, Brazil. Copyright SBC 2017.

<sup>1</sup> O Movimento Maker é uma extensão da cultura Faça Você Mesmo (Do-It-Yourself - DIY). Pessoas comuns podem construir, modificar, fabricar diversos tipos de objetos e projetos usando suas próprias habilidades.

<sup>2</sup> Makerspaces são espaços colaborativos abertos, onde são encontradas variadas máquinas de produção (cortadores a laser, fresadoras, impressoras 3D, entre outras), além de outros componentes eletrônicos. Localizam-se dentro de escolas, bibliotecas, faculdades e universidades (públicas ou privadas)

<sup>&</sup>lt;sup>3</sup> Fab Labs são laboratórios de fabricação que possuem acesso a meios modernos de invenção. Foram criados, como um projeto de extensão, no *Center for Bits and Atoms* (CBA) do MIT. Hoje são uma rede colaborativa e global.

[3]. A ideia central desses espaços é criar possibilidades não só para alunos, mas também para a comunidade, terem acesso a tecnologias que antes eram restritas a ambientes industriais, especialistas e instituições de pesquisa [18]. Além disso, eles proporcionam uma melhor forma de aprendizagem, já que as pessoas estão ativamente envolvidas na construção de objetos que têm significado e podem ser compartilhados e discutidos [22].

Nas faculdades e universidades, mais especificamente em cursos nas áreas de computação e engenharia, a instituição tem a responsabilidade de proporcionar a seus alunos oportunidades de aplicar e desenvolver os conhecimentos passados ao longo dos anos. Isso é feito através dos laboratórios, oficinas, áreas de teste, espaços CAD, salas de reuniões, salas de aula multimídia etc. [3][24][25]. Mesmo com todos esses recursos, os atuais currículos de graduação diminuem a criatividade dos alunos [10], que ficam desmotivados devido a vários fatores, tais como inadequações do professor, falta de entendimento dos conteúdos trabalhados, percepção de que não estavam evoluindo na disciplina, entre outros [11].

Diante disso, é necessário rever a forma como o conteúdo das disciplinas de SI é passado aos discentes fornecendo uma abordagem mais direcionada que permita a eles um maior envolvimento, além do desenvolvimento de uma ampla gama de habilidades [3].

Neste artigo são apresentados conceitos de AA e algumas de suas técnicas resultantes de um levantamento prévio, bem como sua aplicação em disciplinas de SI. Além disso, também são apresentadas algumas propostas adicionais desenvolvidas especificamente para o contexto de SI com a discussão dos resultados de suas aplicações em um cenário específico. Espera-se que, com a disseminação de novas abordagens didáticopedagógicas e técnicas, se promova uma melhoria no ensino de SI e a motivação dos alunos.

O restante deste artigo está organizado do seguinte modo: a Seção 2 descreve AA e sua aplicação no contexto de computação/SI do ponto de vista da literatura especializada; a Seção 3 apresenta algumas técnicas e abordagens adicionais de AA propostas para o ensino de disciplinas de computação/SI; a Seção 4 traz algumas reflexões sobre as experiências com a aplicação destas técnicas e abordagens adicionais em turmas de Bacharelado em SI; e a Seção 5 apresenta algumas considerações finais.

# **2. APRENDIZAGEM ATIVA (ACTIVE LEARNING)**

A aula tradicional mais utilizada por professores de cursos de graduação é a expositiva [13]. Isso se deve ao fato dos próprios docentes geralmente terem aprendido com ela durante sua formação, porém, pesquisas demonstram que a capacidade de atenção dos alunos durante a mesma é de 15 minutos [9] [23]. Nesse tipo de aula, o professor é o centro das atenções, aquele que possui um conhecimento importante e estável para passar aos alunos, que por sua vez acabam focando em dominar informações e tarefas no lugar de realmente aprenderem a ter suas próprias opiniões e soluções [21].

A Aprendizagem Ativa (AA) é uma estratégia alternativa em relação às aulas tradicionais. Surgiu em 1990 e visa auxiliar aos alunos em um maior envolvimento com o aprendizado [5] [17]. Suas técnicas complementam as aulas, motivam os discentes para um estudo mais detalhado, além de proporcionar uma maior retenção do conhecimento. Diversas áreas têm feito uso da AA

tais como, por exemplo, Biologia, Computação, Direito, Medicina, entre outras [1].

Prince [19] define a AA como uma "atividade de sala de aula que exige que os alunos façam algo diferente de ouvir e tomar notas". Mitchell, Petter e Harris [15], por sua vez, atualizaram esta definição ao afirmar que AA "são exercícios introduzidos na sala de aula para incentivar o pensamento e a participação dos alunos em um esforço para envolvê-los no processo de aprendizagem". No mundo atual, repleto de mudanças a todo o momento, a adoção de AA permite aos docentes pensarem em formas mais criativas de como engajar os alunos nas suas aulas [21]. Atividades como estudos de caso, animações, *quizzes*, simuladores, vídeos e jogos, são exemplos de AA.

# **2.1 Aprendizagem Ativa em Computação/Sistemas de Informação**

Existem vários trabalhos sobre o uso de AA em cursos de computação/sistemas de informação.

Acharya et al. [1] relatam que a indústria de software espera que os graduandos aprendam a desenvolver software seguindo rigorosos padrões de qualidade, em termos de funcionalidades e de aplicação. Para melhorar a compreensão dos discentes sobre essas necessidades, os autores utilizaram ferramentas de AA, tais como exercícios em classe, estudos de caso e vídeos, sempre desenvolvidos em parceria com empresas de software. O objetivo foi capacitar melhor os alunos em compreender os tópicos de validação e verificação de software (engenharia de requisitos, revisões e inspeções, gerenciamento de configuração e testes).

Segundo Ramiller [20], uma característica comum nos cursos de Sistemas de Informação é o uso de projetos baseados em equipe envolvendo análise e design. Diante disso é apresentado o *Virtual Interactive Project* (VIP), uma abordagem nova com técnicas da AA, que faz uma combinação de projetos baseados em texto e projetos de campo. No VIP, os alunos recebem uma descrição em texto de um cenário base que mostra o negócio em questão. Além disso, através de detalhes iniciais, é transmitido a eles o problema e qual será o foco do projeto. Os discentes, atuando em equipes, como se fossem empresas de consultoria, entram em contato com um "cliente virtual", representando a empresa (pode ser o próprio professor ou outra pessoa, desde que esteja disponível para dialogar e responder a questionamentos dos alunos), a fim de levantar as informações que necessitam para o andamento do projeto. Através de e-mails com esse cliente, os alunos conseguem partes importantes para o andamento do projeto. O VIP envolve os alunos como participantes em uma história que tem desdobramento. Aproveita-se da narrativa para a construção do conhecimento.

Massey, Brown, Johnston [14] dizem que muitos professores se sentem frustrados sobre a preparação dos alunos para as avaliações realizadas. Isso pode ser atribuído, em parte, ao envolvimento passivo dos alunos nas aulas expositivas que impedem a discussão e reflexão sobre temas e podem levá-los ao fracasso. No trabalho, os autores descrevem o uso de jogos como técnica de AA, de forma a incentivar os alunos a revisar os materiais, além de envolvê-los melhor nas aulas. A primeira técnica mostrada é o uso de palavras cruzadas como tarefas para casa. O objetivo é completar as mesmas respondendo questões relacionadas à disciplina em questão. Procurar pelas respostas permite aos alunos fazer uma revisão do conteúdo lecionado. A segunda técnica é o uso de *Jeopardy Game* baseado em web, um jogo web de perguntas e respostas sobre diversos assuntos. Esta

técnica engaja os alunos em uma competição divertida durante a sessão do jogo. O professor define as categorias, perguntas e respostas e o nível de dificuldade, sempre levando em conta a parte da disciplina que deseja lecionar. Pode-se dividir a sala em dois grupos A e B e usar uma moeda para a escolha de qual equipe iniciará a sessão. O professor chama o primeiro participante e clica na pergunta. Caso o mesmo acerte, o time ganha pontos e chama-se o segundo participante. Faz-se nova pergunta. No caso de erro, o professor dirige-se ao outro grupo e faz a pergunta para o primeiro participante. Caso este acerte, passa-se para o segundo participante do mesmo time e assim sucessivamente. Respostas erradas retiram pontos da equipe. Ganha o time que obter maior número de pontos.

## **2.2 Técnicas de AA usadas em cursos de SI**

O trabalho de Mitchell, Petter e Harris [15] fornece uma revisão de artigos publicados relacionados à AA em Sistemas de Informação, além de fornecer uma lista significativa de estratégias que incentivam essa abordagem. Os autores conduziram uma revisão sistemática da literatura usando o método de Mitchell e Zigurs [16], que consiste em (1) identificar o conceito de interesse; (2) identificar os artigos que serão incluídos; (3) documentar aspectos de interesse; (4) analisar os resultados da documentação; e (5) identificar vias para pesquisa futura. Os artigos incluídos foram encontrados através de uma pesquisa usando os termos "*active learning*" *E* "*information systems*", no período de janeiro de 2000 a julho de 2016, em revistas acadêmicas da ABI/INFORM *Collection*, *Informing Sciences Institute library* e a *eLibrary* da *Association for Information Systems* (AIS). No final, após a utilização de critérios de inclusão e exclusão, obteve-se um total de 49 trabalhos. O passo seguinte foi identificar quais eram as técnicas de AA de cada trabalho e, para isso, foram feitas anotações sobre o tipo de atividade, sua duração (uma ou mais aulas) e onde a atividade foi aplicada (dentro ou fora de sala de aula). Vinte tipos diferentes de técnicas foram identificas e agrupadas em 5 categorias: (1) apresentações visuais: podem incentivar o aluno a falar dentro da sala de aula; (2) projetos colaborativos de estudantes: alunos trabalham juntos para resolver problemas ou desafios reais. Podem aumentar a colaboração e relacionamentos entre os alunos de forma a resolver problemas complexos de negócios e tecnologia. Além disso, incentivam o pensamento crítico; (3) interação tecnológica: envolve os alunos com a tecnologia, ou seja, incentivam o uso da tecnologia e auxiliam os alunos a compreenderem seus benefícios; (4) avaliação: aumentam o questionamento dos alunos e testam seu desempenho. Propiciam um aumento na probabilidade de que os alunos estejam mais bem preparados para as aulas devido ao fato de terem leituras do conteúdo; e (5) jogos: permitem uma maior criatividade dos alunos e podem aumentar seus conhecimentos e habilidades, envolvem ativamente os alunos em sala de aula. Battistella e von Wangenheim [2], relatam que o uso de jogos no ensino de disciplinas de computação pode ser uma estratégia eficaz, principalmente porque eles têm características intrínsecas, tais como: competição, desafio e interação. Dessa forma, os alunos são levados à uma aprendizagem ativa, envolvente e divertida. A figura 1 ilustra as categorias de AA e seus tipos.

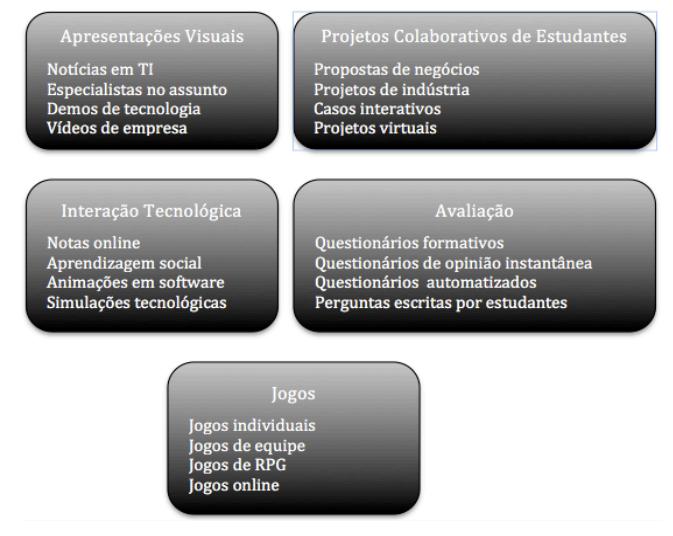

**Figura 1. Categorias e tipos de AA. Traduzido de [15]**

Para cada um destes tipos, Mitchell, Petter e Harris [15] apresentaram uma descrição de como fazer para aplicar estratégias de AA bem sucedidas em SI, bem como seus benefícios, para apoiar professores interessados na implementação de AA em suas aulas. Os autores indicaram ainda possíveis desafios envolvidos na implementação de cada categoria.

# **3. USO DE APRENDIZAGEM ATIVA EM UM CURSO DE BSI**

Algumas afirmações sugerem que a AA não é muito utilizada em cursos de Sistemas de Informação [8]. Porém pesquisas vêm sendo conduzidas sobre a AA em turmas de BSI, com o objetivo de verificar se essa estratégia é funcional ou não, como, por exemplo, em Gudigantala [13]. Como qualquer estratégia, a AA não é a solução de todos os problemas de ensino-aprendizagem. Suas técnicas podem ser aplicadas levando em consideração os resultados de forma a tornar o processo de aprendizagem mais expressivo para o aluno [8].

Os autores desse trabalho vem utilizando, durante alguns semestres, técnicas de AA com seus alunos. As experiências têm se mostrado efetivas na questão ensino-aprendizagem em relação às aulas tradicionais (expositivas). Entretanto, os autores extrapolam a classificação do trabalho de Mitchell, Petter, Harris [15], fazendo uso de outras técnicas, como as do Movimento Maker e alternativas, como intervenções inesperadas que simulam o dia-a-dia das empresas.

## **3.1 Uso de Quizes**

Na categoria "Avaliação", foi desenvolvido um jogo de perguntas e respostas. O "QuizES - Um Jogo para o Auxílio no Ensino de Engenharia de Software" usa plataforma web, permite criar perguntas com suas respectivas respostas, pode ser jogado individualmente ou em grupos e permite um maior envolvimento da turma com a atividade em sala de aula. A figura 2 exibe a tela principal do jogo.

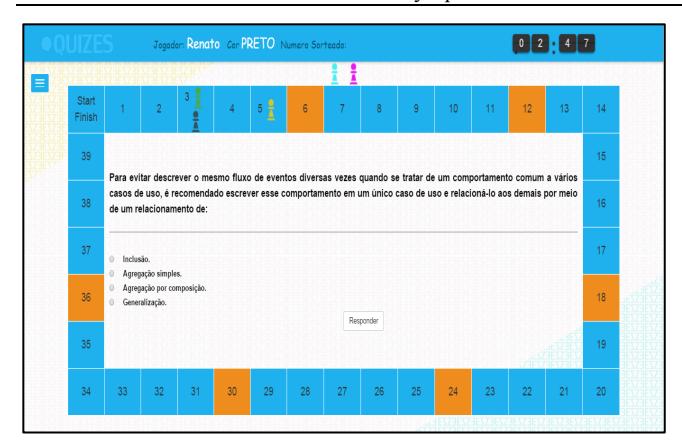

**Figura 2. Tela principal do QuizES.**

A dinâmica do jogo consiste em um tabuleiro virtual onde os jogadores respondem perguntas, que estão em casas azuis (a grande maioria de casas do tabuleiro), sobre o tema Engenharia de Software. Cada jogador é representado por um peão virtual e anda no tabuleiro de acordo com um sorteio automatizado de números. Algumas casas (cores diferentes - laranja - na figura 2) correspondem a prendas (ex: "imitar o professor X"; "cantar uma música", "fazer 3 flexões de braço no chão") e servem para dar um caráter mais descontraído ao jogo.

O objetivo é levar os alunos a discutir os conceitos que envolvem o assunto Engenharia de Software para que absorvam todo o conhecimento produzido durante o jogo e, consequentemente, elaborado pelo professor. A figura 3 mostra o momento de aplicação do jogo, com o tabuleiro exibido usando Datashow. As prendas tornam o jogo mais divertido e desafiador, pois os alunos ficam apreensivos se vão ou não cair em um casa que as possua.

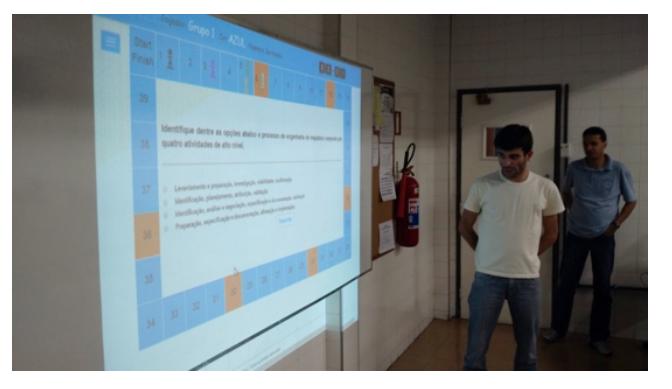

**Figura 3. Aplicação do QuizES.**

Após a aplicação do jogo, um questionário contendo 25 questões usando a escala de (1) "ruim" a (5) "excelente" foi preenchido pela turma. Os resultados obtidos evidenciaram que uma atividade lúdica é capaz de trazer e garantir a satisfação dos alunos. Isso deve-se ao fato de a maioria das questões receber pontuação "5". Além disso, o jogo proporcionou uma maior interação e cooperação da turma para se chegar em um objetivo.

#### **3.2 Uso de QRCodes**

Outra técnica utilizada pelos autores na disciplina Banco de Dados, correspondendo a parte inicial de Modelagem de Banco de Dados, não se encaixa em nenhuma das categorias listadas por Mitchell, Petter e Harris [15]. Porém, se mostrou eficaz no ensinoaprendizagem do conteúdo da temática. Consistiu em uma dinâmica utilizando QRCode4 ("*Quick Response Code*"). O professor solicitou aos alunos, em uma aula anterior, que baixassem em seus celulares leitores de QRCode para a próxima aula. Além disso, ele elaborou várias folhas contendo informações de construção de um exercício de Banco de Dados (texto de como era o BD e instruções em SQL para criação do BD) em formato QRCode, conforme figura 4.

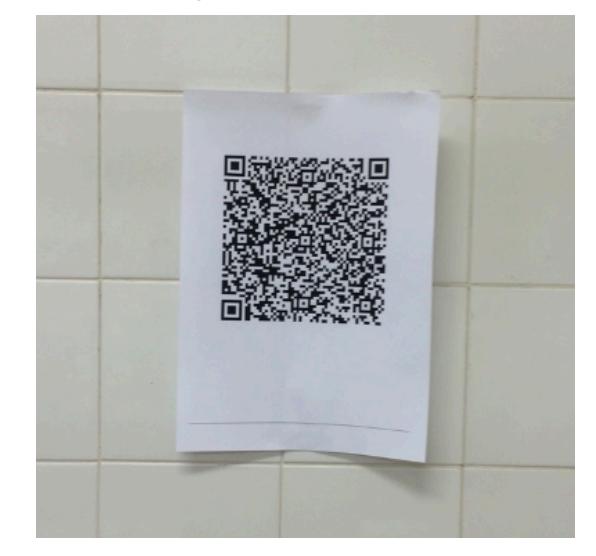

**Figura 4. QRCode contendo informações do exercício.**

No dia de aplicação da dinâmica as folhas foram espalhadas pelo laboratório, conforme figura 5.

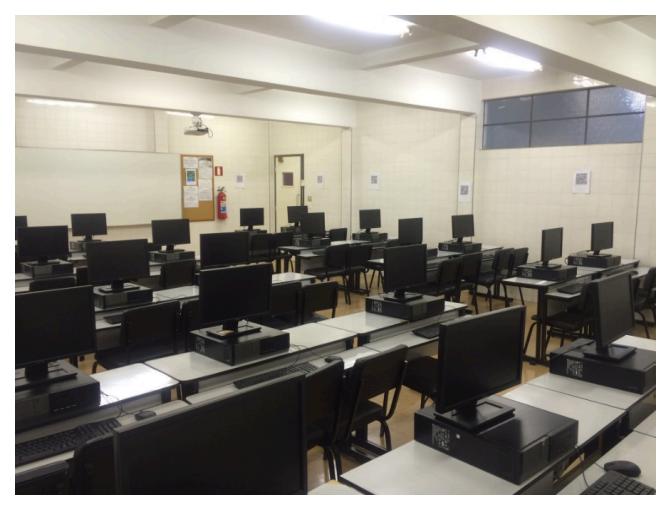

**Figura 5. Laboratório preparado com os QRCodes.**

Quando os alunos chegaram viram vários códigos espalhados nas paredes do ambiente e já ficaram apreensivos sobre o que eles fariam naquela aula, além de gerar uma curiosidade em relação ao que significava cada um dos códigos que estavam nas folhas. O professor então explicou que os alunos deveriam ler os códigos e montar o texto e o script do banco de dados para ser entregue até o final da aula e que, para isso, eles deveriam ler os QRCodes das folhas. Todos foram fazendo a leitura dos códigos e juntando as partes para montar o banco. Algumas folhas eram coringas como

 $\overline{a}$ 

<sup>4</sup> Considerado uma evolução dos códigos de barras. Suas informações são ordenadas em uma matriz de duas dimensões.

por exemplo "Informação errada. Vá para outro código" ou folhas continham instruções SQL erradas, que não seriam executadas corretamente. Isso introduziu obstáculos que deveriam ser tratados pelos alunos. O objetivo final não era ter um vencedor, mas que todos os alunos construíssem o *script* do banco de dados solicitado.

Observou-se uma grande motivação por parte dos discentes principalmente pelo fato de eles utilizarem, durante a atividade, seus aparelhos de celular para coletar as informações necessárias e não para uso, por exemplo, em redes sociais ou troca de mensagens. O desafio da atividade também proporcionou que os alunos ficassem muito envolvidos com a mesma durante seu tempo de aplicação. Percebe-se, dessa forma, que uma técnica de AA como esta proporciona dinamismo, envolvimento, curiosidade e satisfação no final de sua aplicação.

### **3.3 Boneco de Jornal**

Outra técnica também utilizada pelos autores, que não se refere a nenhuma das categorias do trabalho de Mitchell, Petter e Harris [15], é a dinâmica de criação de um boneco de jornal para mostrar o conceito de processo em Engenharia de Software. O trabalho gerou um artigo publicado no 24º Workshop sobre Educação em Computação (WEI) – 2016 [6]. Em suma, a turma é dividida em equipes que, em um primeiro momento, ficam distantes umas das outras. São entregues cartões com partes de um boneco (cabeça, pescoço, corpo, braço direito etc.) para serem construídas a partir de folhas de jornal e tesoura. Também nesse momento inicial as equipes não têm nenhuma comunicação e não sabem como serão construídas as peças. Ao final da primeira etapa, o professor chama integrantes dos grupos, peça a peça, para montar o boneco no quadro. O resultado sempre é algo totalmente desconexo, mostrando que é importante ter um processo para a construção de um produto. O professor ainda faz a analogia ao software mostrando que, se a equipe de desenvolvimento não possuir um processo, o resultado final pode ser um software com muito erros, construído de forma totalmente sem padronização. A figura 6 mostra a construção e o boneco na primeira fase.

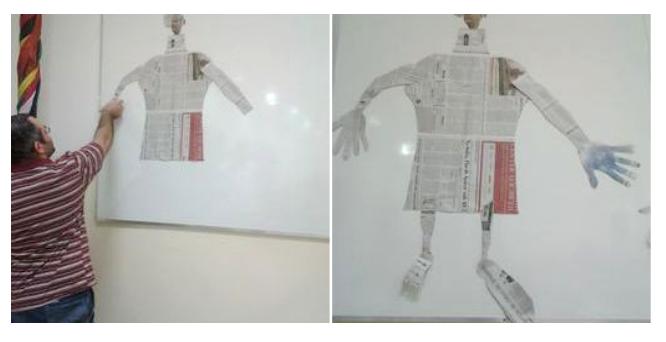

**Figura 6. Boneco na primeira fase.**

Em seguida é feita nova rodada com os alunos, porém, o professor solicita que cada equipe tenha um líder de projeto e que eles podem se comunicar. Ao final da etapa o boneco melhora consideravelmente. São feitas mais duas etapas. Uma terceira com a inserção de uma pessoa como sendo o modelo base (analogia à documentação de um software) e uma quarta com líderes, analistas de qualidade e de teste. O boneco vai evoluindo a cada etapa e os alunos percebem o quanto é importante ter um processo no desenvolvimento de software. Além disso, eles percebem que o processo não é estático, mas sim dinâmico e que deve sofrer melhorias constantes.

## **3.4 Jogo Agility Scrum**

Por fim, uma última técnica utilizada recentemente, relacionada à categoria "Jogos" do trabalho Mitchell, Petter e Harris [15] diz respeito ao ensino da metodologia Scrum. Foi elaborado um jogo que utiliza práticas do Movimento Maker, mais especificamente de circuitos eletrônicos, para ilustrar Scrum. O *Agility Scrum* é jogado por equipes que podem ser comparadas a empresas de desenvolvimento [7]. Em cada equipe, cada aluno/jogador assume um papel (*Scrum Master* ou Desenvolvedor). É escolhido também, entre todos os participantes, uma pessoa para ser o *Product Owner* (no estudo de caso realizado, este papel foi desempenhado pelo professor). Dentre as tarefas do jogo, os jogadores devem lidar com: complexidade, noção de qualidade do projeto, perda de membros da equipe (funcionários de atestado, por exemplo), maturidade das pessoas envolvidas, entre outros fatores que estão ligados ao andamento de um projeto. Através desses quesitos é possível mostrar como um processo não é estático em uma organização, devendo sofrer melhorias e intervenções constantes. Cada equipe recebe um kit contendo vários componentes eletrônicos (leds, baterias, suporte de bateria, resistores, capacitores, fios, botões de acionamento e prontoboard<sup>5</sup>). As tarefas dos *Sprints*<sup>6</sup> são representadas por cartões que as equipes colocam no quadro da sala de aula, já adaptado para um quadro de *Kanban*<sup>7</sup> . Estas *Sprints* são sequenciais e incrementais, ou seja, o nível de complexidade da montagem do circuito evolui a cada *Sprint* (no total de 5). A equipe que conseguir terminar todo o circuito primeiro será a vencedora. O Agility Scrum não tem como objetivo mostrar detalhadamente a metodologia Scrum, mas usar uma forma prática de mostrar seus conceitos básicos saindo do ensino tradicional. As figuras 7 e 8 ilustram o quadro de *Kanban* e a construção das *Sprints*, respectivamente.

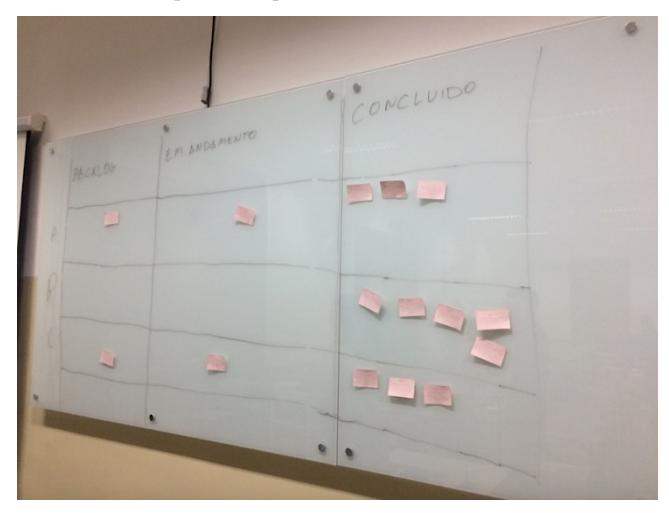

**Figura 7. Quadro de Kanban com as Sprints.**

- <sup>5</sup> Placa utilizada para ensaio em bancadas de eletrônica. Sua principal vantagem é o fato de dispensar o uso de solda para fixar os componentes.
- $6$  Ciclos que têm tempo determinado em geral de duas a quatro semanas - e contém um conjunto de atividades a serem executadas
- <sup>7</sup> Tradução do Japonês de "registro". Ele não está presente no Scrum, porém muitas equipes fazem uso deste com o objetivo de gerenciar melhor o andamento das tarefas.

 $\overline{a}$ 

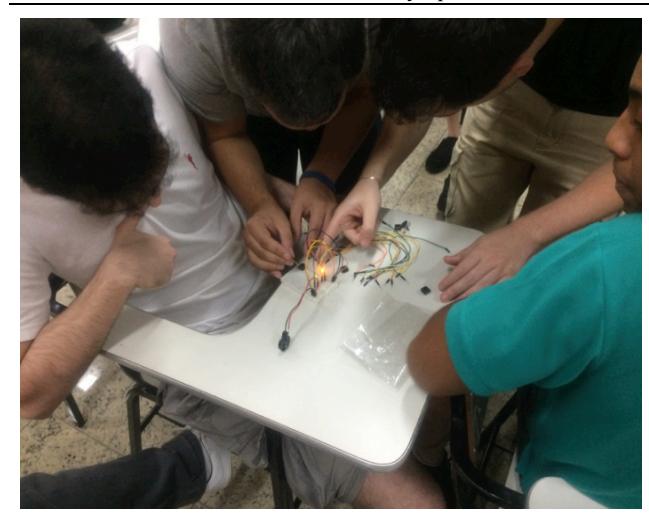

**Figura 8. Alunos construindo as Sprints.**

# **4. REFLEXÕES SOBRE AS EXPERIÊNCIAS**

Em todas as técnicas de AA aqui apresentadas, os autores puderam evidenciar uma melhoria no ensino-aprendizagem dos alunos em relação ao conteúdo abordado nas disciplinas envolvidas. Isso pode ser evidenciado através das respostas da aplicação de questionários contendo questões, cujas notas obedeciam a escala: 1 (ruim), 2 (razoável), 3 (bom), 4 (muito bom) e 5 (excelente), nos alunos participantes e também na observação das ações destes durante a aplicação das técnicas nas aulas.

O "QuizES - Um Jogo para o Auxílio no Ensino de Engenharia de Software", por exemplo, foi a primeira das técnicas avaliada, em um universo de 32 alunos, dos 7º e 8º período, da disciplina Qualidade de Software, do curso de Bacharelados em Sistemas de Informação - Faculdade Metodista Granbery - Juiz de Fora - MG, no segundo semestre do ano de 2014. A tabela 1 ilustra o questionário aplicado e a figura 9 a dispersão das respostas.

**Tabela 1. Questionário aplicado no Quizes.**

| $N^{\circ}$    | Questão                                                                                                    |
|----------------|----------------------------------------------------------------------------------------------------|
| $\mathbf{1}$   | A dinâmica atendeu as expectativas em relação ao<br>tema proposto: Engenharia de Software?                                        |
| $\overline{2}$ | Estou satisfeito com a dinâmica apresentada porque foi<br>prática diferente<br>das<br>aulas<br>atividade<br>uma<br>convencionais. |
| 3              | Ao passar pelas etapas da dinâmica senti confiança de<br>que estava aprendendo.                                                   |
| 4              | Foi fácil entender a dinâmica e ela pode ser utilizada<br>como material de estudo.                                                |
| 5              | conteúdo da dinâmica agregou<br>O<br>outros<br>conhecimentos que já possuía sobre o tema.                                         |
| 6              | A utilização desta dinâmica está mais adequada ao<br>meu jeito de aprender.                                                       |
| 7              | O conteúdo da dinâmica é relevante para entendimento<br>do conceito de processo.                                                  |
| 8              | A utilização de uma dinâmica me fez ficar atento à<br>aula ministrada.                                                            |
| 9              | Algo interessante no início da aplicação da dinâmica<br>capturou minha atenção.                                                   |
| 10             | A forma como a dinâmica foi feita é atraente<br>(Apresentação, desenrolar, tarefas, finalidade).                                  |

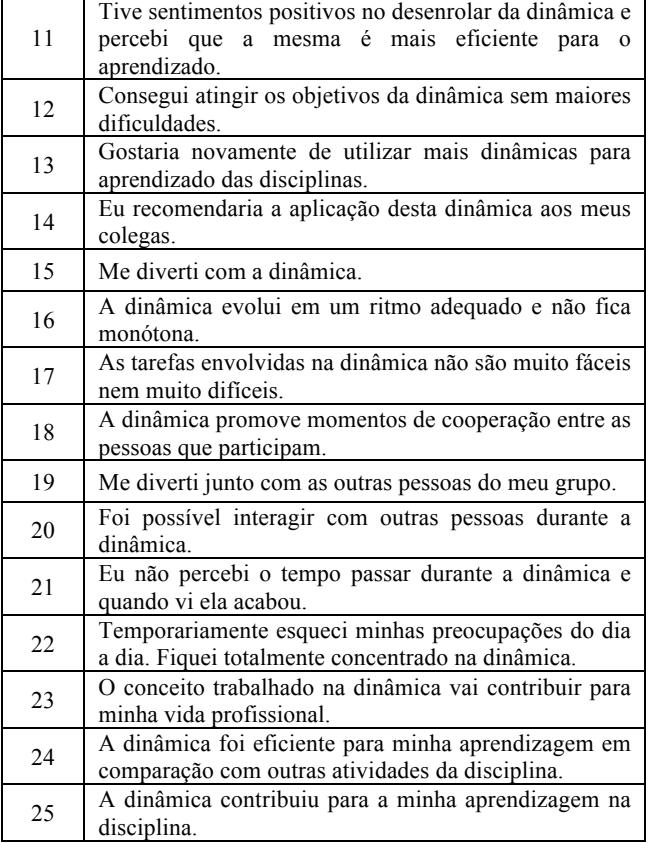

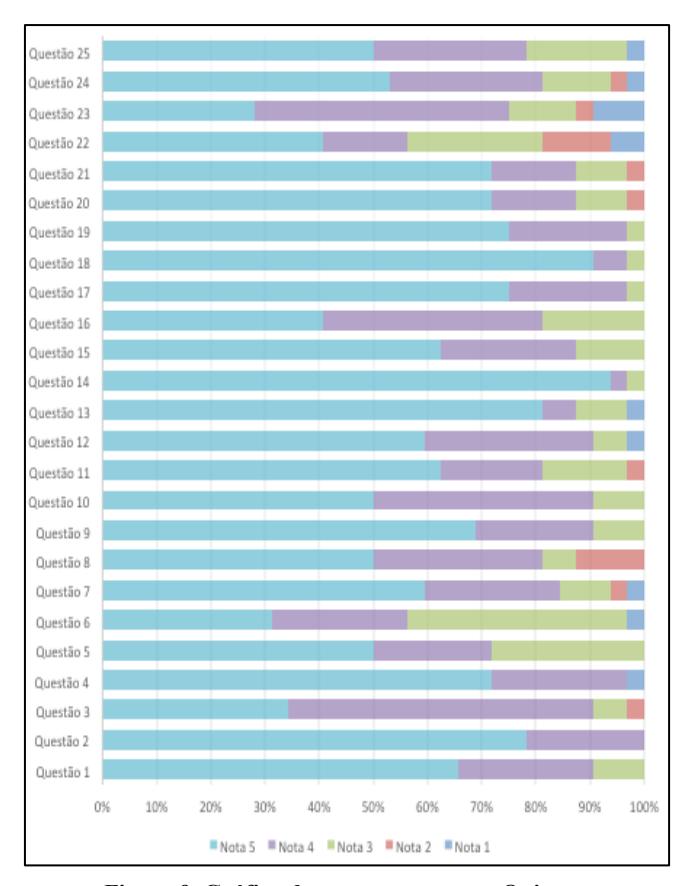

**Figura 9. Gráfico das respostas para o Quizes.**

Faz-se necessário evidenciar as questões em que respostas negativas se destacaram. Esse caso ocorreu nas questões 8 e 22. Isso demonstra que alguns alunos ainda não estão acostumados à utilização de técnicas alternativas nas aulas e que, nem sempre o uso delas faz com que os discentes tenham mais atenção. Porém, a maioria das respostas está na faixa de "4" a "5", o que leva a conclusão que estas atividades permitem uma melhor fixação dos conceitos pelo aluno, por meio de atividades singulares e motivadoras, tornando o processo de absorção maior do que no método tradicional de ensino.

Isso também ficou evidenciado nas outras técnicas aplicadas. Em especial no Agility Scrum, recentemente criada. O jogo foi aplicado em um universo de 26 alunos dos 6º, 7º e 8º períodos do Curso de Bacharelado em Sistemas de Informação, também da Faculdade Metodista Granbery - Juiz de Fora - MG, em outubro de 2016. Em um dos dias, o jogo foi aplicado em uma turma de alunos do 7º e 8º períodos com 3 grupos de 6 participantes cada. Em outro dia, a aplicação do jogo foi realizada na turma do 6º período com 2 grupos de 4 participantes cada. Em todos os casos, a formação dos grupos se deu por sorteio. A idade dos alunos participantes varia de 19 a 30 anos sendo que 3 pessoas eram do sexo feminino. O questionário aplicado foi similar ao do "QuizES - Um Jogo para o Auxílio no Ensino de Engenharia de Software" e obteve-se 82% de sucesso - nota 4 (muito bom) ou 5 (excelente).

Nessa técnica foram abordados conceitos da metodologia Scrum, mas também os participantes deveriam montar um circuito eletrônico, sendo que a maioria (cerca de 95%) não conhecia sequer como os componentes seriam interligados. Isso demonstra que uma técnica de AA melhora consideravelmente o ensino, como também os alunos aprendem com a prática, um conceito fundamental do Movimento Maker - o Construcionismo.

É importante também destacar que a maioria dos docentes está acostumada com as aulas expositivas [13]. Não é necessário que eles abandonem este tipo de formato para a utilização das técnicas de AA. O processo pode ocorrer de forma gradativa complementando as aulas expositivas com exercícios de AA. A escolha de tais exercícios deve estar fundamentada em exemplos já testados e que foram bem sucedidos em relação ao conteúdo abordado em disciplinas do curso de Sistemas de Informação.

Algumas limitações ao uso das técnicas de AA podem ser citadas. Por exemplo, a escolha de uma técnica que necessite de uma determinada tecnologia e que a instituição pode não possuir a mesma, ou até mesmo que os próprios participantes não tenham acesso a esta. O "QuizES - Um Jogo para o Auxílio no Ensino de Engenharia de Software" é um exemplo. O jogo foi desenvolvido em Java com servidor JBoss, ou seja, para que o mesmo funcione, é necessária uma infraestrutura específica. Outro exemplo é o da dinâmica feita com "QRCode". Nem sempre os alunos irão possuir aparelhos de celular com recurso para leitura de tais códigos. É necessário o uso de um smartphone com câmera e que possua espaço suficiente para a instalação de um software leitor dos referidos códigos. O espaço destinado a certas atividades, como é o caso do "Boneco de Jornal", é outra limitação. Para esta técnica necessita-se de uma sala com amplo espaço, principalmente porque os grupos de participantes precisam ficar separados, de forma que um não consiga visualizar o que outro está fazendo. Outro fator relevante é o custo. O "Agility Scrum", por exemplo, necessita de kits de componentes eletrônicos. Mesmo que os mesmos sejam simples, com baixo custo, algumas instituições podem não ter disponíveis recursos para a aquisição do material.

# **5. CONCLUSÃO**

Diversos educadores vêm questionando ao longo dos anos a forma como a educação é conduzida. Propostas foram criadas com o objetivo de trazer para os discentes uma forma de aprender diferenciada da tradicional e que permita uma maior proximidade à realidade destes.

As aulas tradicionais (expositivas) tendem a não prender a atenção dos alunos. É necessário mudar este cenário e o uso técnicas diferenciadas, que permitam um melhor aprendizado do conteúdo abordado nas aulas, passa a ser um diferencial.

Este trabalho apresentou técnicas de AA que podem ser utilizadas por docentes de forma a direcionar melhor os alunos na assimilação dos conteúdos de disciplinas do curso de Bacharelado em Sistemas de Informação. O uso dessas técnicas não é a solução de todos os problemas do processo de ensino-aprendizagem, mas pode contribuir positivamente no aperfeiçoamento da forma de ensino proporcionando aos alunos uma experiência inovadora e eficaz.

Deste modo, um planejamento das atividades didáticopedagógicas para as aulas de SI pode incluir técnicas de AA para apoiar o ensino-aprendizagem. Embora também possam ser observadas limitações na adoção de AA (como a necessidade de recursos específicos ou preparação dos professores), exercícios baseados em AA oferecem mecanismos adicionais para que professores e alunos possam construir novos cenários de aprendizagem.

Um trabalho futuro é aplicação das técnicas adicionais propostas em novos cenários de aprendizagem e novas turmas para melhor analisar os benefícios e problemas da abordagem. Isto apoiará no entendimento dos resultados não apenas em curto prazo, mas também em longo prazo (por exemplo, será que a motivação dos alunos se mantém ao longo de diferentes aulas aplicando exercícios similares de AA?).

Novas técnicas e exercícios de AA estão sendo discutidos, mas uma metodologia de projeto de ensino-aprendizagem contemplando tais técnicas e que possa guiar os professores de SI na elaboração de suas estratégias de ensino é de interesse dos autores.

## **6. AGRADECIMENTOS**

Nossos agradecimentos aos alunos do Curso de Sistemas de Informação da Faculdade Metodista Granbery por participarem de todas as atividades listadas neste trabalho. Agradecemos também aos alunos de TCC que auxiliaram no desenvolvimento de alguns dos tipos de AA aqui apresentados.

### **7. REFERÊNCIAS**

- [1] Acharya, S., Manohar, P., Wu, P. Y., Ansari, A. A., and Schilling, W. W. 2015. Integrated Active Learning Tools for Enhanced Pedagogy in a Software Engineering Course Paper presented at 2015 ASEE Annual Conference & Exposition, Seattle, Washington. 10.18260/p.24318
- [2] Battistella, P. E. and von Wangenheim, C. G. 2016. ENgAGED: Um Processo de Desenvolvimento de Jogos para Ensinar Computação. In Brazilian Symposium on Computers in Education (Simpósio Brasileiro de Informática na Educação-SBIE) (Vol. 27, No. 1, p. 380).
- [3] Barrett, T. W., Pizzico, M. C., Levy, B., and Nagel, R. L. 2015. A Review of University Maker Spaces A Review of University Maker Spaces Introduction. 122nd ASEE Annual Conference and Exposition, 1–16.
- [4] Blikstein, P. 2013. Digital Fabrication and "Making" in Education: The Democratization of Invention. FabLabs: Of Machines, Makers and Inventors, 1–21.
- [5] Bonwell, C. C. and Eison, J. A. 1991. Active learning: Creating excitement in the classroom. Association for the Study of Higher Education, Washington, DC.
- [6] Castro, R. M. and Souza, G. S. 2016. O Uso de Recursos Lúdicos para o Ensino de Processos em Engenharia de Software. 24º WEI - Workshop sobre Educação em Computação, XXXVI Congresso da Sociedade Brasileira de Computação, Porto Alegre.
- [7] Castro, R. M., Siqueira, S. W. M., Almeida, D. N. and Nascimento, F. C. 2017. AGILITY SCRUM - Um Jogo para Ensino da Metodologia SCRUM. Aceito para publicação no 25º WEI - Workshop sobre Educação em Computação, XXXVII Congresso da Sociedade Brasileira de Computação, São Paulo.
- [8] Drake, J. R. 2012. A critical analysis of active learning and an alternative pedagogical framework for introductory information systems courses. Journal of Information Technology Education: Innovations in Practice, 11, 39-52.
- [9] Fink, L. D. 2003. Creating significant learning experiences. San Francisco, CA: Jossey-Bass. Freeman,
- [10] Genco, N., Hölttä-Otto, K., and Seepersad, C. C. 2012. An experimental investigation of the innovation capabilities of undergraduate engineering students. Journal of Engineering Education, 101(1), 60.
- [11] Giraffa, L. M. M. and Móra, M. C. 2013. Evasão e Disciplina de Algoritmo e Programação: Um Estudo a partir dos Fatores Intervenientes na Perspectiva do Aluno. III Conferencia Latinoamericana Sobre El Abandono En La Educación Superior, 1–10.
- [12] Goode, S., Willis, R. A., Wolf, J. R., and Harris, A. L. 2007. Enhancing IS education with flexible teaching and learning. Journal of Information Systems Education, 18 (3).
- [13] Gudigantala, N. 2013. An active learning approach to teaching undergraduate introduction to MIS Course. Paper presented at the 19th Americas Conference on Information Systems, Chicago, Illinois.
- [14] Massey, A. P., Brown, S. A., and Johnston, J. D. 2005. It's All Fun and Games. Until Students Learn. Journal of Information Systems Education, 16 (1).
- [15] Mitchell, A., Petter, S., and Harris, A. 2017. Learning By Doing: Twenty Successful Active Learning Exercises for Information Systems Courses. Journal of Information Technology Eduaction: Innovations in Practice, 16(3), 21– 46.
- [16] Mitchell, A. and Zigurs, I. 2009. Trust in virtual teams: Solved or still a mystery? Data Base for Advances in Information Systems, 40 (3), 61-83.
- [17] Meyers, C. and Jones, T. 1993. Promoting active learning: Strategies for the college classroom. San Francisco, CA: Jossey- Bass Publishers.
- [18] Posch, I. and Fitzpatrick, G. 2012. First steps in the FabLab: experiences engaging children. In Proceedings of the 24th Australian Computer-Human Interaction Conference (pp. 497-500). ACM.
- [19] Prince, M. 2004. Does active learning work? A review of the research. Journal of Engineering Education, 93 (3), 223-231.
- [20] Ramiller, N. C. 2002. The Virtual Interactive Project: Teaching Analysis and Design Through Narrative and Drama. Communications of the Association for Information Systems, 9(1), 1.
- [21] Thomas, D. and Brown, J. S. 2011. A new culture of learning: Cultivating the imagination for a world of constant change: CreateSpace Independent Publishing.
- [22] Tseng, T. and Bryant, C. 2011. Collaboration Through Documentation: Automated Capturing of Tangible Constructions to Support Engineering Design, 118–126.
- [23] Wankat, P. 2002. The effective efficient professor: Teaching, scholarship and service. Boston, MA: Allyn and Bacon.
- [24] Wilczynski, V. 2015. Academic maker spaces and engineering design. In American Society for Engineering Education (Vol. 26, p. 1).
- [25] Wilczynski, V., and Foley, A. C. 2014. Designing a Capstone Design Course to Achieve Student Outcomes. In ASME International Mechanical Engineering Congress and Exposition. American Society of Mechanical Engineers.